# **Fiche 1 : Opérations et calculs astucieux**

# **I. Nombres décimaux**

#### **1. Numération de position**

Pour écrire un nombre, il faut regrouper les chiffres 3 par 3 en allant :

de la droite vers la gauche pour les chiffres avant la virgule.

de la gauche vers la droite pour les chiffres après la virgule.

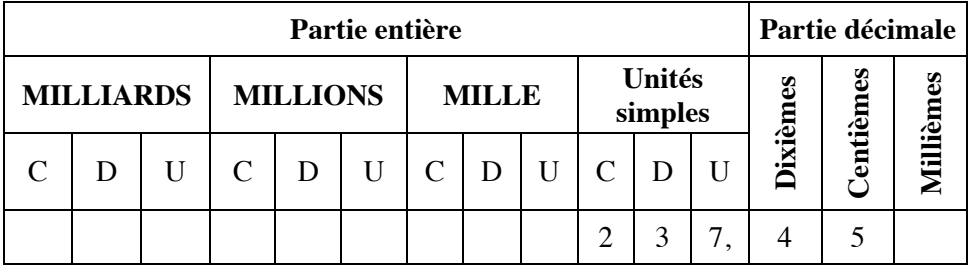

**Exemple 1 :** 237,45 est un nombre décimal.

2 est le chiffre des centaines, 3 est celui des dizaines, 7 celui des unités, 4 celui des dixièmes, 5 celui des centièmes et 237 est la partie entière.

237,45 s'écrit « deux cent trente-sept virgule quarante-cinq ».

#### **2. Classement**

ƒ Ranger des nombres dans l'ordre croissant c'est les ranger du plus petit au plus grand.

ƒ Ranger des nombres dans l'ordre décroissant c'est les ranger du plus grand au plus petit.

**Méthode :** 1) on compare les parties entières ;

2) si les parties entières sont égales, on compare les dixièmes puis les centièmes, etc.

**Exemple 2 :** 237,45 > 237,408.

### **3. Arrondi**

ƒ L'arrondi à l'unité d'un nombre est : - l'entier le plus proche de ce nombre ;

- ou l'entier supérieur quand ce nombre n'a qu'une seule décimale qui est égale à 5.

ƒ L'arrondi à un rang d'un nombre est : - si la décimale suivant le rang est inférieure ou égale à 4, on coupe au rang ;

- si la décimale suivant le rang est supérieure ou égale à 5, on augmente de 1 le chiffre du rang où l'on coupe.

**Exemple 3 :** l'arrondi à l'unité de 237,45 est 237 et l'arrondi au dixième de 237,45 est 237,5.

# **II. Addition et soustraction**

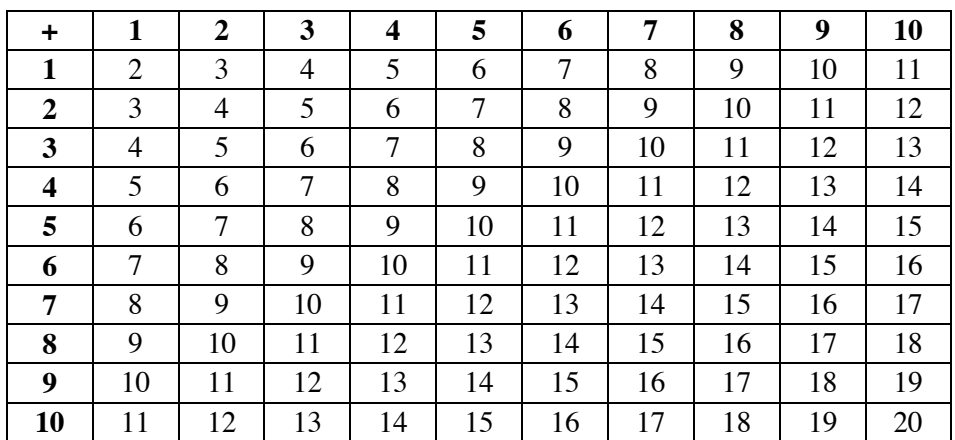

#### **1. Table dҋaddition**

#### **2. Méthode de lҋaddition**

 **1.** On dispose les nombres l'un sous  **2.** On commence par les chiffres les l'autre et on écrit les unités sous les plus à droite :  $4 + 9 = 13$ . unités, c'est à dire que les virgules sont On écrit 3 et on retient 1, qu'on écrit alignées. 5 8 , 4  $+ 7,9$ au-dessus du chiffre des unités. 1 5 8 , 4  $+\frac{7.9}{3}$  3 **3.** On place la virgule du résultat sous  $\vert 4.1 + 5 = 6$ , on écrit 6. la virgule des nombres de l'addition.  $1 + 8 + 7 = 16$ . On écrit 6 et on retient Le résultat est 66,3. 1, qu'on écrit au-dessus du chiffre des dizaines. 1 1 5 8 , 4  $- 7.9$  $\overline{6,3}$  1 1 5 8 , 4  $+ 7.9$  $66, 3$ 

Fiche 1 : Opérations et calculs astucieux 11

#### **3. Méthode de la soustraction**

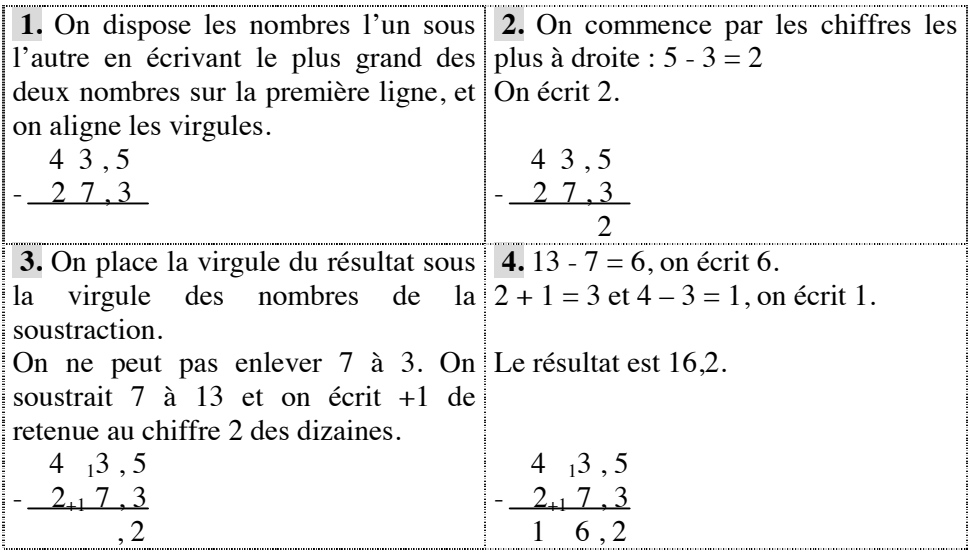

# **III. Multiplication et division**

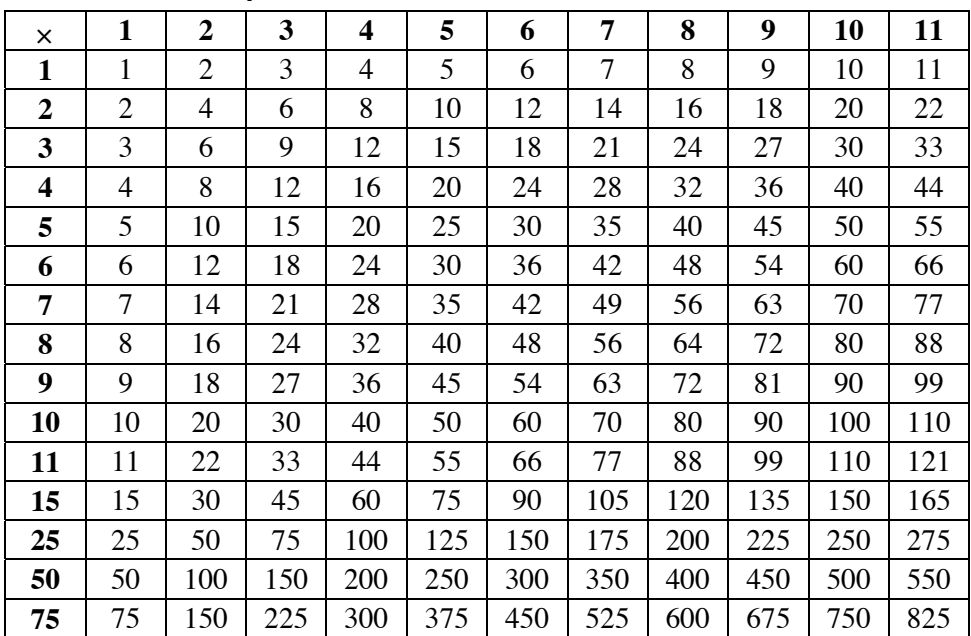

## **1. Table de multiplication**

## **2. Méthode de la multiplication**

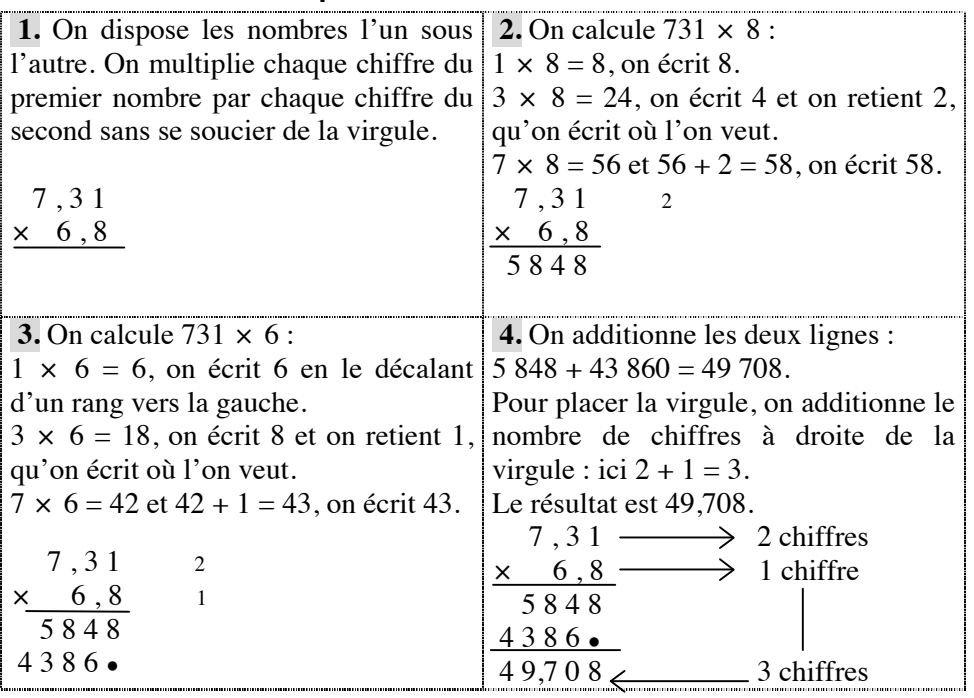

# **3. Méthode de la division**

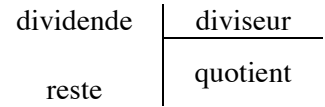

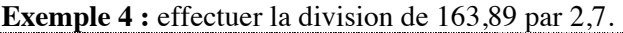

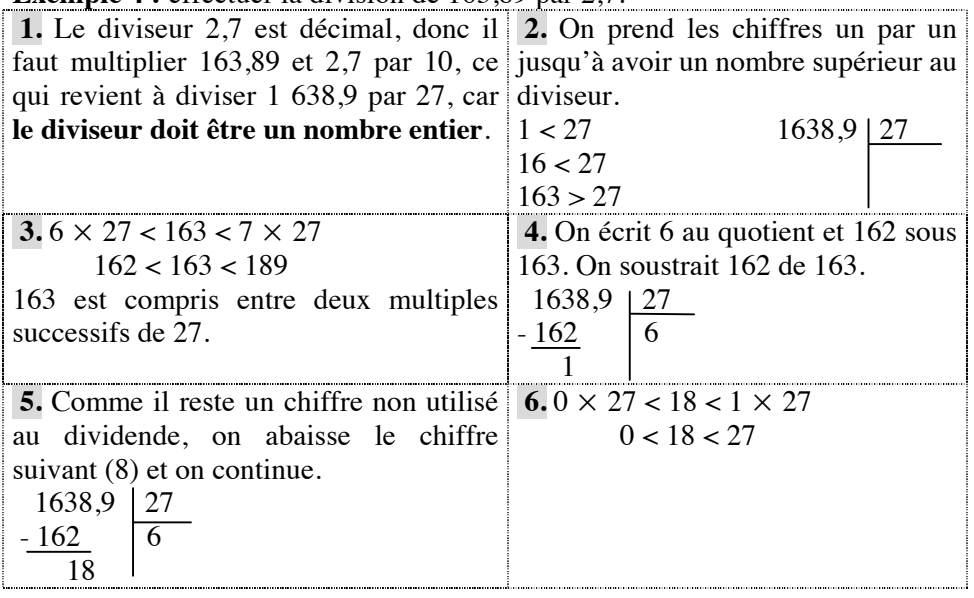

Fiche 1 : Opérations et calculs astucieux 13

| 7. On écrit 0 au quotient et 0 sous 18. 8. On place la virgule au quotient |
|----------------------------------------------------------------------------|
| dès qu'on la rencontre, on abaisse le                                      |
| chiffre suivant (9) et on continue.                                        |
| $1638.9$ 27                                                                |
| 60.<br>$-162$                                                              |
| 18                                                                         |
|                                                                            |
| 1 R G                                                                      |
| 10.                                                                        |
| 1638,9<br>On écrit 7 au quotient et 189 sous 189.<br>27                    |
| 60,7<br>On soustrait 189 de 189. Le reste est nul. [4162]                  |
| 18                                                                         |
| $-$ ()                                                                     |
| 189                                                                        |
| $-189$                                                                     |
|                                                                            |
|                                                                            |

#### **4. Priorités opératoires**

ƒ On commence par les calculs entre parenthèses,

ƒ puis on calcule les puissances (s'il y en a),

• ensuite on calcule les multiplications et les divisions,

• on termine par les additions et les soustractions.

A priorité égale, les calculs se font de la gauche vers la droite.

#### **Exemples 5 à 8**

5) A = 19 -  $(8 + 3)$  6) B = 5 + 3 × 8  $A = 19 - 11$   $B = 5 + 24$  $A = 8$  B = 29 7)  $C = (5 + 2 \times 7) \times (12 - 9 \div 3)$  8)  $D = 54 \div 9 \div 3$  $C = (5 + 14) \times (12 - 3)$   $D = 6 \div 3$  $C = 19 \times 9$  $C = 171$  $D = 2$  (on commence par le calcul de gauche :  $54 \div 9$  et non par celui de droite  $9 \div 3 = 3$ , ce qui aurait donné  $54 \div 3 = 18$  et non 2).

## **IV. Calculs astucieux**

• Pour multiplier un nombre par 10 ; 100 ; 1 000 ou diviser un nombre par 0,1 ; 0,01 ; 0,001, on décale la virgule de un, deux ou trois rangs vers la DROITE, en rajoutant éventuellement des « 0 ».

**Exemple 9 :**  $5,46 \times 1000 = 5,46 \div 0,001 = 5,460$ .

• Pour diviser un nombre par  $10$ ;  $100$ ;  $1000$  ou multiplier un nombre par  $0,1$ ; 0,01 ; 0,001, on décale la virgule de un, deux ou trois rangs vers la GAUCHE, en rajoutant éventuellement des « 0 ».

**Exemple 10 :**  $54,6 \times 0,001 = 54,6 \div 1,000 = 0,0546$ .

ƒ On peut regrouper les nombres : **Exemple 11 :**  $2,5 \times 31 \times 4 = 2,5 \times 4 \times 31 = 10 \times 31 = 310$ . **Exemple 12 :**  $75 + 341 + 20 + 25 + 80 = 75 + 25 + 20 + 80 + 341$  $= 100 + 100 + 341 = 541.$ ƒ On peut décomposer les nombres : **Exemple 13 :**  $34 + 99 = 34 + 100 - 1 = 134 - 1 = 133$ . **Exemple 14 :** 156 - 99 = 156 - 100 + 1 = 56 + 1 = 57. • Multiplier par 4 revient à multiplier par 2, puis encore par 2 : **Exemple 15 :**  $57 \times 4 = 57 \times 2 \times 2 = 114 \times 2 = 228$ . • Multiplier par 6 revient à multiplier par 2, puis par 3 : **Exemple 16 :**  $17 \times 6 = 17 \times 2 \times 3 = 34 \times 3 = 102$ . • Multiplier par 200 revient à multiplier par 2 puis par 100 : **Exemple 17 :**  $27 \times 200 = 27 \times 2 \times 100 = 54 \times 100 = 5400$ . ƒ Diviser par 200 revient à diviser par 2 puis par 100 : **Exemple 18 :** 1 230  $\div$  200 = 1 230  $\div$  2  $\div$  100 = 615  $\div$  100 = 6,15. • Multiplier par  $0,5; 5; 50$  revient à multiplier par  $1; 10; 100$  puis à diviser par  $2:$ **Exemple 19 :**  $44 \times 0.5 = 44 \div 2 = 22$ . **Exemple 20 :**  $44 \times 5 = 44 \times 10 \div 2 = 440 \div 2 = 220$ . • Diviser par  $0,5$ ; 5; 50 revient à multiplier par 2 puis à diviser par 1; 10;  $100:$ **Exemple 21 :**  $44 \div 0.5 = 44 \times 2 = 88$ . **Exemple 22 :** 44  $\div$  5 = 44  $\times$  2  $\div$  10 = 88  $\div$  10 = 8,8. • Multiplier par  $0.25$ ;  $2.5$ ;  $25$  revient à multiplier par  $1$ ;  $10$ ;  $100$  puis à diviser par 4 : **Exemple 23 :**  $44 \times 0.25 = 44 \div 4 = 11$ . **Exemple 24 :**  $44 \times 2.5 = 44 \times 10 \div 4 = 440 \div 4 = 110$ . **Exemple 25 :**  $44 \times 25 = 44 \times 100 \div 4 = 4400 \div 4 = 1100$ . Diviser par  $0.25$ ;  $2.5$ ;  $2.5$  revient à multiplier par 4 puis à diviser par 1; 10; 100 : **Exemple 26 :**  $44 \div 0.25 = 44 \times 4 = 176$ . **Exemple 27 :**  $44 \div 2,5 = 44 \times 4 \div 10 = 176 \div 10 = 17,6$ . **Exemple 28 :**  $44 \div 25 = 44 \times 4 \div 100 = 176 \div 100 = 1.76$ .

Fiche 1 : Opérations et calculs astucieux 15

• Multiplier (diviser) par  $0.75$ ;  $7.5$ ;  $75$  revient à diviser (multiplier) par 4 puis à multiplier (diviser) par 3 ; 30 ; 300 : **Exemple 29 :** 44  $\times$  0,75 = 44  $\div$  4  $\times$  3 = 11  $\times$  3 = 33. **Exemple 30 :**  $45 \div 0.75 = 45 \div 3 \times 4 = 15 \times 4 = 60$ .

ƒ Multiplier (diviser) par 0,125 revient à diviser (multiplier) par 8 : **Exemple 31 :**  $44 \times 0.125 = 44 \div 8 = 5.5$ . **Exemple 32 :**  $44 \div 0.125 = 44 \times 8 = 352$ .

• Multiplier par 1,5 revient à ajouter le nombre à sa moitié : **Exemple 33 :**  $44 \times 1.5 = 44 + 22 = 66$ .

• Multiplier par 11 ; 51 ; 101 revient à multiplier par 10 ; 50 ; 100 puis à ajouter le nombre : **Exemple 34 :**  $44 \times 11 = 440 + 44 = 484$ . **Exemple 35 :**  $44 \times 51 = 2200 + 44 = 2244$ . **Exemple 36 :**  $44 \times 101 = 4400 + 44 = 4444$ .

• Multiplier par 9 ; 49 ; 99 ; 999 revient à multiplier par 10 ; 50 ; 100 ; 1 000 puis à soustraire le nombre : **Exemple 37 :**  $44 \times 9 = 440 - 44 = 396$ . **Exemple 38 :**  $44 \times 49 = 2200 - 44 = 2156$ . **Exemple 39 :**  $44 \times 99 = 4400 - 44 = 4356$ .

ƒ Multiplier par 22 ; 110 revient à multiplier par 11 puis à multiplier par 2 ; 10 : **Exemple 40 :**  $44 \times 22 = 44 \times 11 \times 2 = 484 \times 2 = 968$ . **Exemple 41 :**  $44 \times 110 = 44 \times 11 \times 10 = 484 \times 10 = 4840$ .

ƒ On peut « factoriser » quand un même nombre apparaît : **Exemple 42 :**  $44 \times 3,5 + 44 \times 6,5 = 44 \times (3,5 + 6,5) = 44 \times 10 = 440$ . **Exemple 43 :**  $44 \times 23,1 - 44 \times 3,1 = 44 \times (23,1 - 3,1) = 44 \times 20 = 880.$ 

• On peut facilement multiplier deux nombres compris entre 10 et 20 : on ajoute à l'un d'eux le chiffre des unités de l'autre et on multiplie ce résultat par 10 ; on fait le produit des chiffres des unités qu'on ajoute au résultat précédent.

**Exemple 44 :**  $14 \times 18$  : on additionne 14 et 8, ce qui fait 22, puis on multiplie par 10, ce qui donne 220 ; puis on multiplie 4 par 8, ce qui fait 32, donc  $14 \times 18 = 220 + 32 = 252$ .

ƒ On peut calculer facilement le produit de deux nombres dont le chiffre des dizaines est le même et dont la somme des chiffres des unités est 10 :

**Exemple 45 :** pour calculer  $43 \times 47$ , on multiplie le chiffre des dizaines par son suivant :  $4 \times 5 = 20$ ; puis on multiplie les chiffres des unités :  $3 \times 7 = 21$ , donc:  $43 \times 47 = 2021$ .

**Exemple 46 :** pour calculer  $45 \times 45$ , on multiplie le chiffre des dizaines par son suivant :  $4 \times 5 = 20$ ; puis on multiplie les chiffres des unités :  $5 \times 5 = 25$ , donc:  $45 \times 45 = 2025$ .

## **V. Ordre de grandeur**

**Conseil méthodologique :** on approche chacun des nombres, puis on fait le calcul avec les valeurs approchées.

Attention aux pièges ! Voir l'exemple 49.

**Exemple 47 :** le résultat approximatif de 987 + 103 est : A. 10 000 B. 1 200 C. 1 000 D. 1 100 E. 11 Réponse :  $987 \approx 1000$  et  $103 \approx 100$ , donc  $987 + 103 \approx 1100$  : le choix D. 1 100 est correct.

**Exemple 48 :** le résultat approximatif de  $0.407 \times 1.333$  est : A. 0,05 B. 5 C. 54 D. 0,5 E. 0,005 Réponse : 0,407  $\approx$  0,4 et 1,333  $\approx$  1,3, donc 0,407  $\times$  1,333  $\approx$  0,4  $\times$  1,3 = 0,52 : le choix D. 0,5 est correct.

**Exemple 49 :** le résultat approximatif de  $3.9 \times 97 \times 0.93$  est : A. 450 B. 400 C. 350 D. 420 E. 500 Réponse :  $3.9 \approx 4$ ;  $97 \approx 100$  et  $0.93 \approx 1$ , donc :  $3.9 \times 97 \times 0.93 \approx 4 \times 100 \times 1 = 400$ .

On pourrait penser que le choix B. 400 est correct, mais chacun des trois nombres étant inférieur à sa valeur approchée, le résultat du calcul est inférieur à 400 : finalement, le choix C. 350 est correct.

# **VI. Exercices dҋentraînement**

#### **Exercice 1 : calculer mentalement et astucieusement**

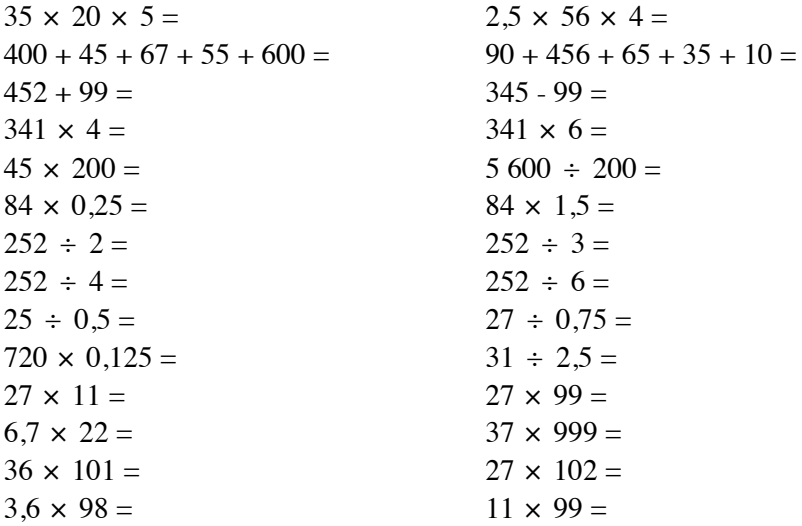